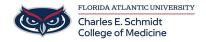

<u>Knowledgebase</u> > <u>OwlMed and Canvas</u> > <u>OME STAFF: Locking/Unlocking Academic Portrait</u>

## **OME STAFF: Locking/Unlocking Academic Portrait**

Christine Clevenger - 2025-09-10 - OwlMed and Canvas

- 1. Access Owlmed.fau.edu
- 2. Ensure you have Staff Admin Access. If not, please submit at ticket.